شنبه 25 دی 1389 - 06:22

## [جستجو در يك سايت با كمك گوگل](http://tebyan-tabriz.ir/News/14080/)

آيا تا به حال خواستهايد محتواي يك سايت را جستجو كنيد و ببينيد باكس جستجوي داخلي يك وبسايت يا كاربري بسيار سختي دارد يا از اساس درست كار نميكند؟ با كمك اين ترفند ميتوانيد يك كلمه كليدي را در مرورگر قرار دهيد و جستجوي مورد علاقه خود را در سايتي كه در حال مشاهدهاش هستيد و با كمك گوگل انجام دهيد.

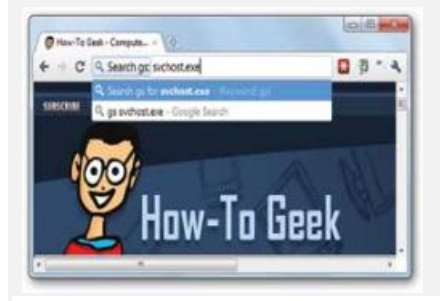